# **VU Fizikos fakultetas, Radiofizikos katedra Telekomunikacij**ų **sistem**ų **laboratorija**

**Laboratorinis darbas Nr. 6** 

# **2.4 ir 5 GHz WLAN** į**rengini**ų **panaudojimo VU Fizikos fakultete tyrimas**

**Vilnius, 2008m.** 

# Turinys

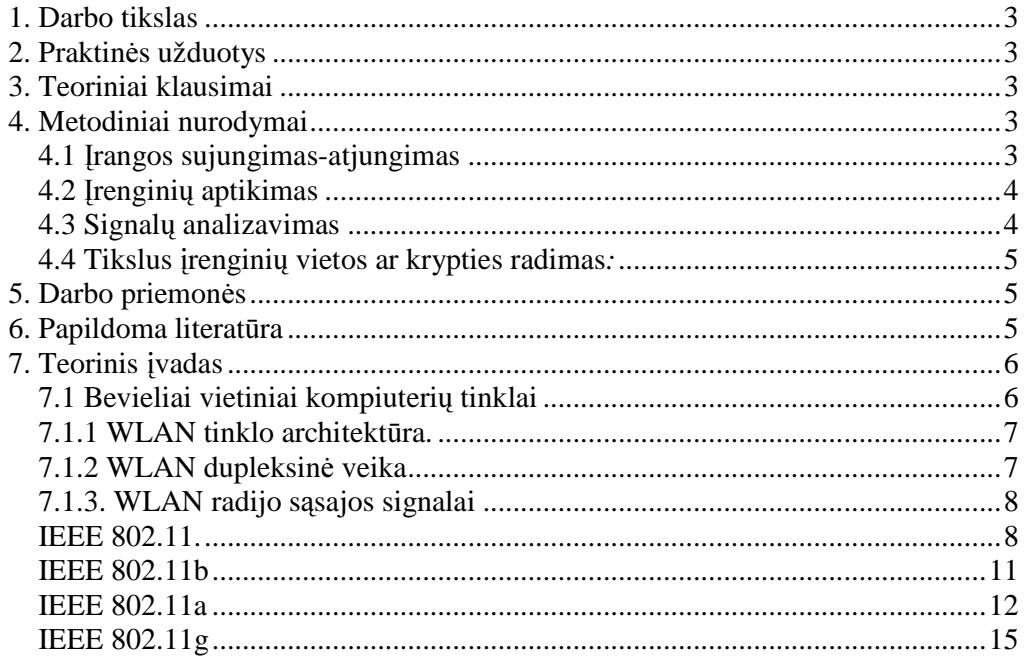

# **1. Darbo tikslas**

 susipažinti su IEEE 802.11 įrenginių veikimu ir specializuoto spektroanalizatoriaus OmniSpectrum galimybėmis. Atlikti praktinius 2,4 ir 5 GHz dažnių ruožo užimtumo konkrečiose Fizikos fakulteto vietose tyrimus, nustatyti keleto konkrečių įrenginių svarbiausius techninius parametrus.

## **2. Praktin**ė**s užduotys**

- 1. Susipažinti su tyrimo aparatūra.
- 2. Pasirinktose Fizikos fakulteto vietose (nemažiau dviejų) aptikti 2.4 ir (jeigu yra tokių) 5GHz dažnių ruožus naudojančius įrenginius.
- 3. Nustatyti aptiktųjų įrenginių paskirtį ir įvertinti jų signalų išplitimą į gretutinius kanalus.
- 4. Nustatyti labiausiai apkrautus kanalus.
- 5. Pasirinkus stipriausią signalą siunčiantį bevielį įrenginį, nustatyti jo naudojamą standartą (a, b, g).
- 6. Pasinaudojant kryptine antena nustatyti pasirinkto bevielio tinklo įrenginio buvimo vietą ar kryptį.
- 7. Aprašyti tyrimų rezultatus ir pateikti išvadas.

# **3. Teoriniai klausimai**

- 1. WLAN tinklų vystymo eiga ir topologija.
- 2. WLAN dupleksinė veika.
- 3. Bevielių tinklų IEEE 802.11 standartų šeima, 802.11, 802.11a, 802.11b, 802.11g įrenginių oro sąsajos įpatybės.

# **4. Metodiniai nurodymai**

### **4.1** Į**rangos sujungimas-atjungimas**

Pasiruošdami atlikti laboratorinį darbą, susijungiame reikalingą matavimo įrangą: spektroanalizatorių OmniSpectrum įstatome į nešiojamojo kompiuterio PCMCIA sąsają (kairiajame kompiuterio šone). Prie spektroanalizatoriaus prijungiame atliekamai užduočiai reikiamą išorinę anteną. Atidarome programinę įrangą OmniSpectrum WildPackets (piktograma darbalaukyje)- automatiškai atsiranda antenos pasirinkimo langelis. Jei šis langelis neatsiranda, pažymime *File > Connect to Sensor* ir pasirenkame *External Cardbus Antenna.* Norint tirti WLAN tinklus, būtinai turi būti įjungtas kompiuterio bevielio ryšio adapteris (įjungiama kairiame kompiuterio šone mygtuką paslenkant į savo pusę). Toliau seka šie nustatymai: *Tools > Settings* ir grafoje *Console Settings* pažymime *Spectrum View*; *Channel Settings* grafoje – *User Configure* ir pažymime norimus tirti kanalus; *Monitored Bands* grafoje pažymime 2.4-2.5GHz arba (jei tirsite 5 GHz ruožą) veiną ar kelis iš 5 GHz padiapazonių.

Baigus laboratorinį darbą, įrangą atjungame šiuo eiliškumu: norint, kad kitą kartą būtų tokie patys analizavimo grafikai ir diagramos, išsisaugome analizavimo laukų

išsidėstymo konfigūraciją, spaudžiame *Spectrum > Spectrum View Configuration*  ir pavadiname norimu vardu. Tada dešiniajame apatiniame Windows darbalaukio kampe prie laikrodžio atsidarome *Safely Remove Hardware.* Atsidariusiame lange pažymime *Cognio Mobile Spectrum Sensor Controler* ir paspaudžiame *Stop.* Dabar jau galime saugiai ištraukti spektroanalizatorių iš kompiuterio.

#### **4.2** Į**rengini**ų **aptikimas**

Darbo metu aptiktųjų įrenginių identifikavimą galime stebėti pasirinkę grafą *Devices*. Šioje grafoje identifikuojamas aptiktų įrenginių pavadinimas, naudojimo paskirtis, kanalas (kuriuo jis veikia), siunčiamo signalo stiprumas absoliutiniais vienetais (dBm), to įrenginio siunčiamo signalo išplitimas į gretutinius kanalus, bei laikas, kiek šis įrenginys yra aktyvus.

#### **4.3 Signal**ų **analizavimas**

Signalų analizavimo atvaizdavimui yra skirti grafikai ir diagramos, kurios įterpiamos į *Spectrum* ir *Spectrum(2)* grafas. Tai galima atlikti pasirenkant meniu *Spectrum > Add Plot* ir/arba *Spectrum > Add Chart.* Kiekvieno grafiko atvaizdavimo parametrus galime pakeisti pažymėjus tą analizavimo langą. Tokiu atveju atsiranda keičiami parametrai kairėje programos pusėje (jei taip nėra, tada reikia pasirinkti meniu *View > Control Panel*), kurie pakeičiami du kartus paspaudžiant kairįjį pelės mygtuką ant keičiamų parametrų verčių.

Grafikai atnaujinami kas 1 sekundė (=one sweep). Galimi grafikai:

*Real Time FFT* – greitoji Furjė transformacija, t.y. signalų spektrinis tankis; Taškas atitinka 156 kHz juostą (prietaiso aprašyme sakoma, kad radijo juosta RBW=156 kHz ir yra fiksuota). *Real Time FFT* vykdo spektroanalizatoriaus aparatinis procesorius. Kaupiami 1s intervale rezultatai (5000 matavimų) ir daroma FFT iš vidurkio.

*Swept Spectrogram* – tai spektrinio tankio laikinė funkcija, kurios pagalba galime stebėti, kaip kinta signalų galia laike (kanalų apkrovimas ir pan.);

*FFT Duty Cycle* – parodo procentinę laiko dalį per vieną sekundę, kurią bendra 802.11 įrenginių ir kitų trukdančių įrenginių signalų galia yra 20dB ir daugiau didesnė už triukšmą;

*Power vs. Frequency* – taip pat spektrinis tankis, tik čia matavimų rezultati kaupiami kompiuterio atmintyje, o FFT vykdo kompiuteris. Rezultatų apdorojimo programa lankstesnė (pav., galima keisti radijo juostos plotį ir kitus parametrus), tačiau vyksmas lėtesnis.

*Power vs. Time* – tai signalų galios laikinė funkcija, kuri fiksuoja galios pokyčius mikro ir milisekundžiu tikslumu. Taip galime aptikti labai trumpus impulsus.

Diagramų vertės, kitaip nei analizavimo grafikų, yra atnaujinamos kas 20 sek., todėl pirmąsias 20 sekundžių diagramose atvaizduojamos vertės lygios nuliui. Galimos diagramos:

*Active Devices* – diagrama, procentaliai nurodanti kiekvienos įrenginių kategorijos aktyvumą duotuoju momentu;

*Devices vs. Channels* – diagrama, pateikianti kiekviename kanale veikiančių įrenginių skaičių kiekvienai įrenginių kategorijai;

*Devices vs. Time* – pateikia aptiktų įrenginių skaičių pagal kategorijas skirtingais laiko momentais;

*Channel Utilization -* tai *FFT Duty Cycle* funkcijos vertė kiekvienam dažniniam kanalui duotuoju momentu;

*Channel Utilization vs. Time* – tai *Channel Utilization* laikinė priklausomybė;

*Interference Power* – atvaizduoja kiekvienos įrenginių kategorijos sukeltų tarpkanalinių trukdžių bei šalinės spinduliuotės galias kiekvienam dažniniam kanalui.

#### **4.4 Tikslus** į**rengini**ų **vietos ar krypties radimas***:*

Pasinaudodami kryptine antena galime nustatyti ruože dirbančio įrenginio buvimo vietą, o jei jis yra labai toli - tai bent jo kryptį. Pasirenkame aptiktųjų įrenginių sąraše įrenginį ir ant jo pavadinimo spaudžiame dešiniuoju pelės klavišu *Find Device.* Tada atsidaro *Device Finder* grafa, kurioje, sukiodami anteną, ieškome pasirinkto įrenginio siunčiamo signalo galios maksimumą.

#### **5. Darbo priemon**ė**s**

Spektroanalizatorius OmniSpectrum;

Kryptinė ir dvipolė antenos;

Nešiojamasis kompiuteris;

Programinė įranga OmniSpectrum WildPackets.

#### **6. Papildoma literat**ū**ra**

- 1. 1.Harry R. Anderson. Fixed Broadband Wireless: System Design*.* John Wiley & Sons, Ltd 2003. ISBN: 0-470-84438-8
- 2. Harvey Lehpamer. Transmission systems design handbook for wireless networks. Artech House mobile communications series, 2002, ISBN 1-58053- 243-8
- 3. ANSI/IEEE Std 802.11, 1999 Edition
- 4. IEEE Std 802.11a-1999 (Supplement to IEEE Std 802.11-1999)
- 5. IEEE Std 802.11b-1999 (Supplement to ANSI/IEEE Std 802.11, 1999 Edition)
- 6. IEEE Std 802.11g™-2003 (Amendment to IEEE Std 802.11™, 1999 Edition (Reaff 2003) as amended by IEEE Stds 802.11a™-1999, 802.11b™-1999, 802.11b™-1999/Cor 1-2001, and 802.11d™-2001)
- **7. Kežionis A. Radijo s**ą**saja šiuolaikin**ė**se telekomunikacij**ų **sistemose. Vilnius, 2008.**

#### **7. Teorinis** į**vadas**

#### **7.1 Bevieliai vietiniai kompiuteri**ų **tinklai**

Pirmasis pasaulyje bevielis kompiuterinis tinklas (vadinamas ALOHA tinklas) buvo sukurtas Havajų universitete 1970 m. Tai buvo žvaigždės tipo radijo tinklas, leidžiantis perduoti duomenis tarp 7 kompiuterių, esančių keturiose Havajų salyno salose ir centrinio kompiuterio Oahu saloje, nenaudojant telefono linijų. 1991 m. įvyko pirmoji IEEE konferencija bevielių vietinių kompiuterių tinklų (angl. - *WLANwireless local area network*) tema, kurioje buvo suplanuota vadinamojo IEEE 802.11 komiteto veikla.

Pradedant 1997 m., kai buvo išleistas pirmasis standartas (IEEE 802.11-1997, jis patobulintas 1999 m. ), išleista didžiulė vadinamųjų standartų IEEE 802.11x šeima, nusakanti reikalavimus ir rekomendacijas WLAN įrenginiams. Svarbiausieji IEE 802.11x šeimos standartai, nusakantys protokolo fizinį lygmenį (PHY) WLAN radijo ryšio įrenginiams, išvardinti 7.1 lentelėje.

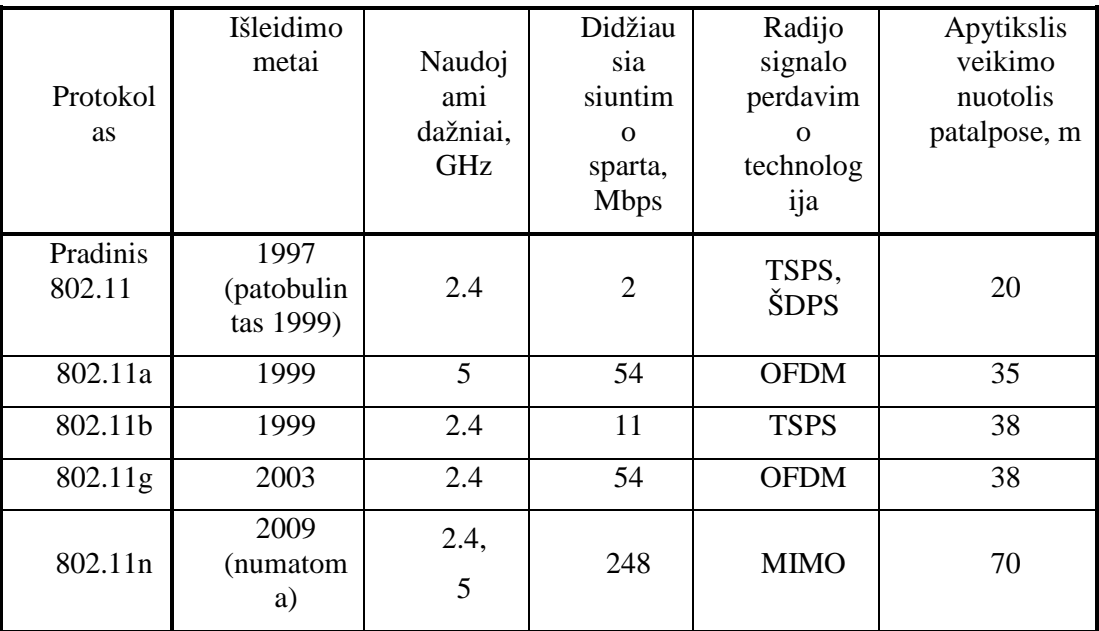

7.1 lentelė. Pagrindiniai 802.11x šeimos standartai

 Sutinkamai su 802.11x standartais, WLAN įrenginiai dirba nelicencijuojamame, vadinamajeme ISM (trumpinys iš: *Industrial, Scientific and Medical* **)** dažnių ruože (2,400–2.500). Aukštesnio dažnio (5 GHz) WLAN įrenginiai priklausomai nuo šalies gali dirbti 5,000- 6,000 GHz ruože. ISM banga gali dirbti ir daugybė kitos paskirties (dažniausiai siaurajuosčių) buitinių, pramonės ir mokslo radijo įrenginių (pav., mikrobangų krosnelės, bevirvėlaidžiai telefonai). Kad WLAN būtų atsparesni siaurajuosčių įrenginių sukeliamiems trukdžiams, naudojamos plačiajuosčio ryšio technologijos- plėstasis spektras arba OFDM. Naujausiame 802.11n standarte numatyta naudoti MIMO (daugybinis įėjimas- daugybinis išėjimasangl.- *multiple-input and multiple-output*) įrenginius, kurie naudodami daugybines kryptines priėmimo perdavimo antenas ir jų pagalba vykdydami erdvinį tankinimą, gali pasiekti didesnes priėmimo- perdavimo spartas.

#### **7.1.1 WLAN tinklo architekt**ū**ra.**

WLAN radijo įrenginiai yra vadinami **stotel**ė**mis** (angl.- *STA- stations*). Kelios stotelės, komunikuojančios tarpusavyje, vadinamos **baziniu rinkiniu** (angl.- *BSS-Basic Serving Set*). 7.1.1 pav. parodytas vadinamasis **nepriklausomas bazinis rinkinys** (angl.- *IBSS- independent BSS*).

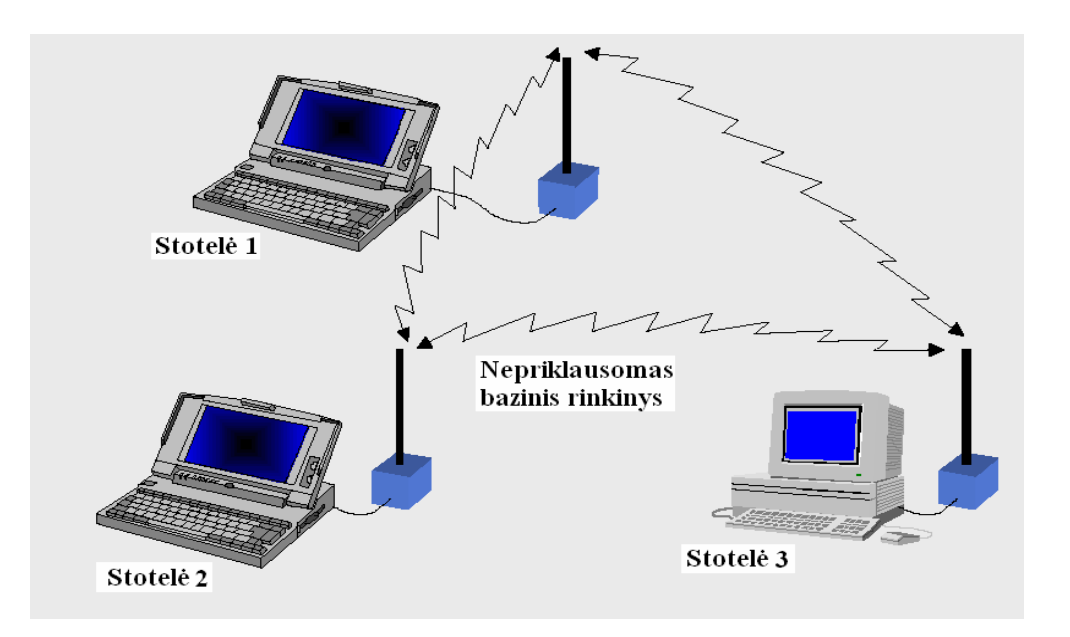

7.1.1 pav. Nepriklausomas bazinis rinkinys.

Mažiausiai dvi stotelės gali sudaryti nepriklausomą bazinį rinkinį. Šitoks tinklas dažnai sudaromas be jokio planavimo ir egzistuoja tik tol, kol ryšis tarp dviejų kompiuterių yra reikalingas. Tokio pobūdžio dviejų stotelių nepriklausomas rinkinys kartais vadinamas **specialiuoju tinklu** (angl.- *ad hoc network*) .

Baziniai rinkiniai gali būti apjungti (7.1.2 pav.) per **paskirstymo sitem**ą (angl.- *DS- distribution system*), naudojant **prieigos taškus** (angl.- *AP- accsess point*). AP yra stotelė, turinti technines galimybes būti sujungta per kokią nors terpę su paskirstymo sistema. Paskirstymo sistema įgalina konkrečias stoteles pagal poreikį dinamiškai prijungti prie vieno ar kito bazinio rinkinio. Paskirstymo sistema jungiama su kitos rūšies tinklais per vadinamąjį **portal**ą. Paskirstymo sistema sujungtų bazinių rinkinių visuma yra vadinama **išpl**ė**stiniu paslaug**ų **rinkiniu** (angl.- *ESS- Extendet Seving Set*).

#### **7.1.2 WLAN dupleksin**ė **veika**

 802.11x tinkluose duplėksinė veika grindžiama vadinamuoju CSMA/CA (**jautrioji nešliui daugybin**ė **prieiga/ vengianti kolizij**ų- angl.- *carrier sense* 

*multiple access/ collision avoidance*) metodu. Naudojant šį metodą, duomenų siuntimas vyksta tik tada, kai terminalas neaptinka kitų, siunčiančių duomenis terminalų. Stotelė A pirmiausia išsiunčia stotelei B trumpą, vadinamąją **siuntimo užklaus**ą (angl**-** RTS- *Request to Send*). Jei kanalas laisvas, stotelė B išsiunčia **laisvo kanalo** (angl.- CTS**-** *Clear to Send*) pranešimą A stotelei. Šis pranešimas taip pat pasako kitoms stotelėms, esančioms priėmimo zonoje, kad kanalas yra užimtas. Stotelė A perduoda duomenis ir, jei stotelė B priima juos korektiškai, išsiunčiama **pad**ė**k**ą (angl.- ACK- *acknowledgement*). Priešingu atveju išsiunčiamas **neigiamos pad**ė**kos** (angl.- NACK- *negativ acknowledgement*) pranešimas.

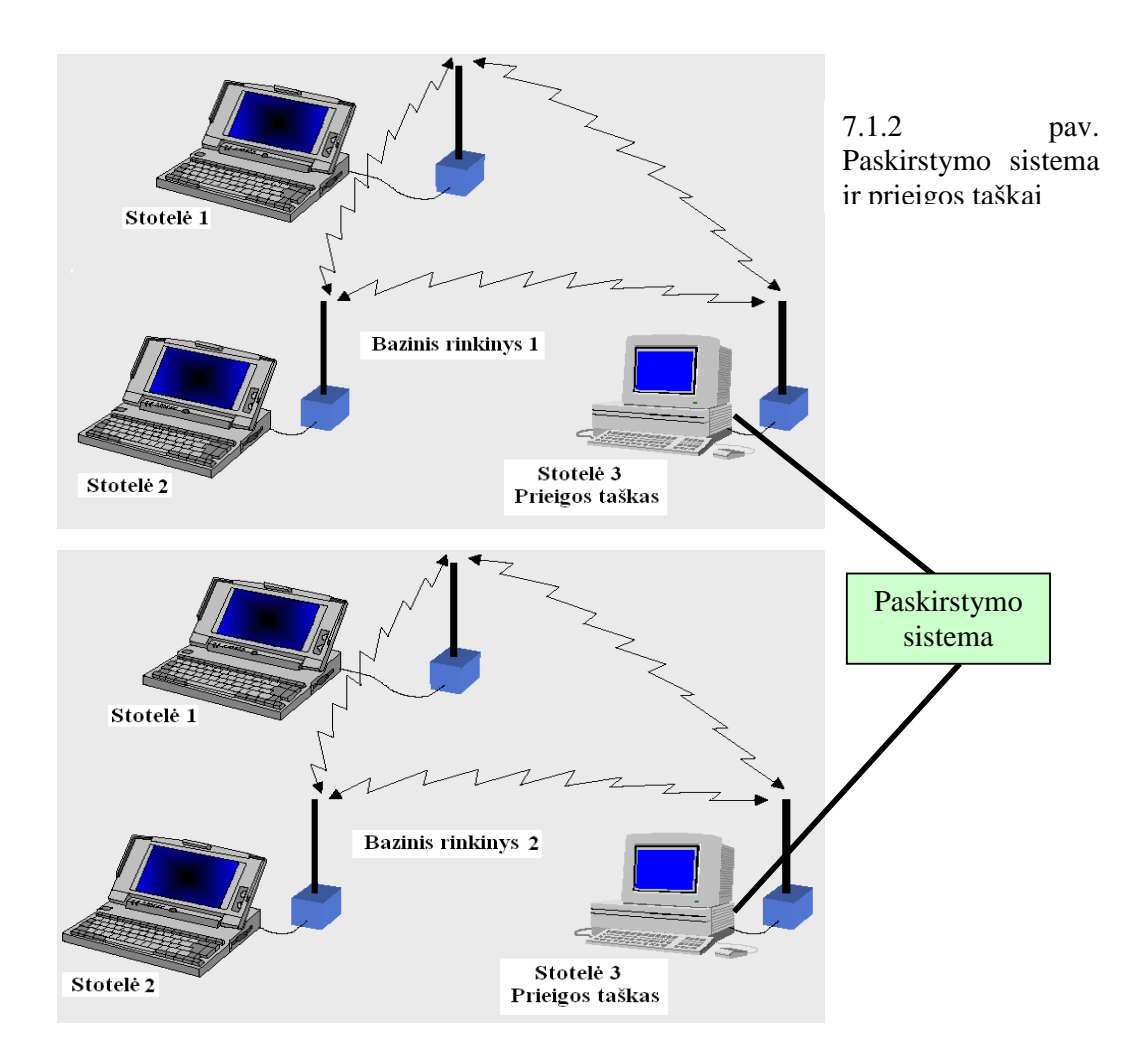

#### **7.1.3. WLAN radijo s**ą**sajos signalai**

**IEEE 802.11.** Šio standarto įrenginiai naudoja spektro plėtrą. Gali būti naudojamas tiek ŠD, tiek TS spektro plėtimo būdas (7.1.3 pav.). Abiem atvejais priklausomais nuo S/N santykio priimančioje pusėje gali būti parinkta 1 arba 2 Mbps duomenų perdavimo sparta. ŠDPS atveju naudojama labai efektyvi spektro užimtumo požiūriu Gauso dažninė manipuliacija su parametru juosta- trukmė *BT*=0,5 ir deviacijos indeksu 1 Mbps modai *h*=0,3 (7.1.4 pav.). Kai duomenų perdavimo sparta

*R*=1 Mbps naudojama dvilygė, o kai *R*=2 Mbps- keturlygė GDM. Taigi, abiem atvejais simbolių sparta yra 1 Msps. ISM 2,4 GHz diapazonas yra padalintas į 79 vnt. 1 MHz juostos pločio dažninius kanalus (JAV ir Europa išskyrus Prancūziją ir Ispaniją). Dažnio šuoliavimas vykdomas trimis galimomis sekomis; tokiu būdu 3 mažai trukdantys vienas kitam sujungimai gali egzistuoti toje pačioje zonoje. Šio tipo įrenginiai praktiškai beveik nenaudojami, kadangi jokie naujesnieji WLAN standartai nenumato ŠDPS veikos palaikymo.

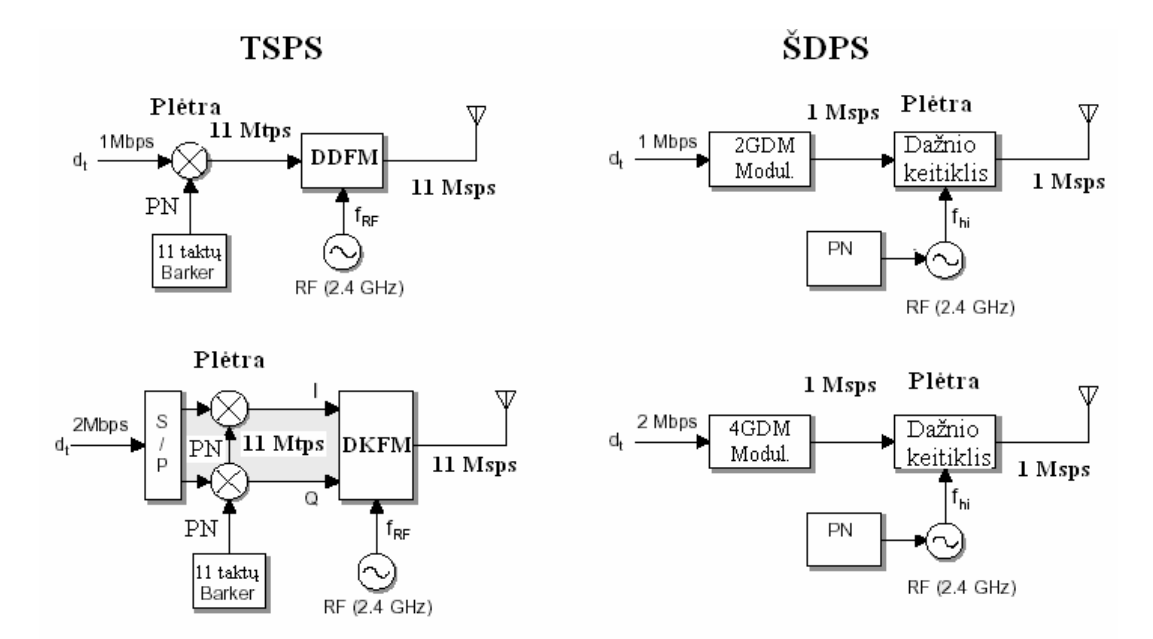

7.1.3 pav. Standarto IEEE 802.11 signalo formavimo principas

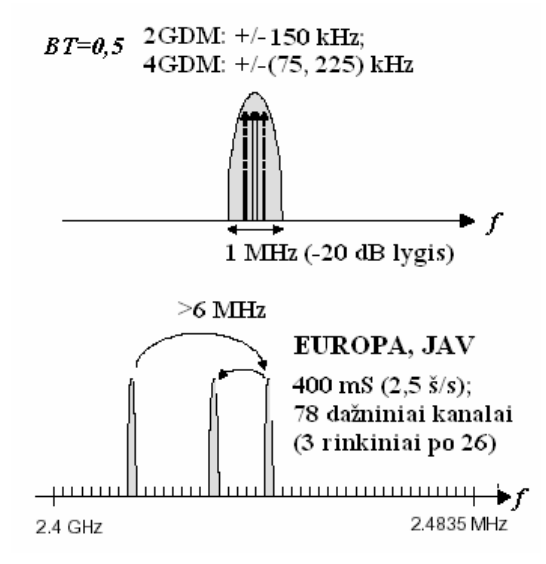

7.1.4 pav. Pagrindiniai standarto IEEE 802.11 ŠD signalų parametrai

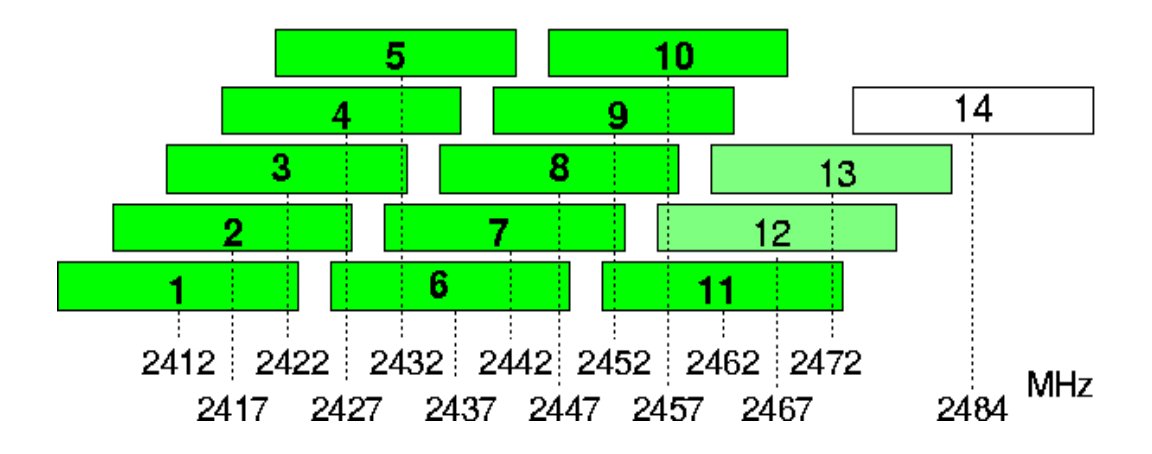

7.1.5 pav. IEEE 802.11 TSPS veikos dažniniai kanalai

TSPS veiką, apibrėžtą standarte IEEE 802.11, palaiko daugelis šiuolaikinių įrenginių (802.11b, 802.11b/g). Todėl šią veiką panagrinėsime šiek tiek plačiau. ISM 2,4 GHz diapazonas yra padalintas į 14 vnt. 22 MHz juostos pločio persiklojančių dažninių kanalų (7.1.5 pav.). Europoje keturioliktasis kanalas nėra naudojamas. Dvejetainio simetrinio dvilygio informacinio signalo spektras plečiamas Barkerio kodu (7.1.1 pav.), kurio taktų sparta 11 Mtps. Tai 11 taktų kodas  $(+1, -1, +1, +1, -1,$  $+1$ ,  $+1$ ,  $+1$ ,  $-1$ ,  $-1$ ,  $-1$ ), pasižymintis geromis autokoreliacinėmis savybėmis. Dėl pastarosios priežasties atspindžiai sukelia palyginti mažus tarpsimbolinius trukdžius, o nesinchronizuoti signalai, atėję iš kitų siųstuvų, - mažus sutaptinių kanalų trukdžius. Modifikuotas Barkerio kodu informacinis signalas toliau moduliuoja nešlį, kurio dažnis atitinka vieną iš išvardintų 7.1.5 pav. Naudojama diferencinė dvilygė (1 Mbps srautui) arba keturlygė (2 Mbps srautui) fazės manipuliacija. Radioimpulso fazės pokyčių ir simbolio verčių atitiktis pateikta 7.2 lentelėje. Kaip žinome, diferencinė fazinės manipuliacijos forma nereikalauja atkurti sinchroninį nešlį imtuve. Taigi, imtuvo aukštadažnė dalis supaprastėja. Kad būtų sumažinta šalinė spinduliuotė, būtina filtruoti plačiajuostį signalą (prisiminkime: moduliuojant stačiakampiais impulsais gaunama (sinx/x)<sup>2</sup> pavidalo galios spektrinio tankio dažninė priklausomybė; šoninių spektro maksimumų amplitudės yra -13 dB spektro centro atžvilgiu). IEEE 802.11 standartas griežtai apibrėžia šalinę spinduliuotę per vadinamąją spektro kaukę (7.1.6 pav.). Siųstuvo spinduliuojamo signalo spektrinis tankis neturi viršyti spektrinės kaukės nustatytų verčių: -30dB (atžvilgiu nešlio dažnyje esančio spektrinio tankio), kai |*f* −*f* <sub>c</sub> | = 11÷22 MHz ir −50 dB, kai |*f* −*f* <sub>c</sub> | > 22 MHz. Standartas riboja ir siųstuvų galias (7.1.3 lentelė). Įdomu pabrėžti, kad Europa, JAV ir Japonija skirtingai nustato siųstuvų galios ribojimą. Europoje ribojamas efektyvioji izotopinė siųstuvo galia (t.y. siųstuvo galios ir antenos stiprinimo sandauga). JAV ribojama tik siųstuvo galia, o Japonijoje ribojamas siųstuvo galios spektrinis tankis. Iš 7.1.3 lentelės seka, kad kryptinės antenos nenaudotinos 802.11 WLAN įrenginiams, kurių galia siekia 100 mW.

| Moduliacija     | - - - - - - - - -<br>Perduodamas simbolis<br>Simbolio fazės pokytis |          |
|-----------------|---------------------------------------------------------------------|----------|
| <b>DDFM</b>     |                                                                     | π        |
|                 |                                                                     |          |
|                 | 00                                                                  |          |
| <b>DKFM</b>     | 01                                                                  | $\pi/2$  |
|                 | 11                                                                  | π        |
|                 | 10                                                                  | $-\pi/2$ |
|                 | 00                                                                  |          |
| <b>CCK DKFM</b> | 01                                                                  | π        |
|                 | 11                                                                  | $-\pi/2$ |
|                 |                                                                     | $\pi/2$  |

7.1.2 Lentelė. Radioimpulso fazės pokyčių ir simbolio verčių atitiktis

7.1.3 lentelė. IEEE 802.11 įrenginių siųstuvų galia

| Šalis    | Ribojama vertė   | Ribojamas dydis          | Dokumentas                         |
|----------|------------------|--------------------------|------------------------------------|
| Europa   | $100 \text{ mW}$ | $EISG$ (PxG)             | <b>ETSI EN 300 328</b>             |
| JAV      | 1 W              | Galia                    | FCC 15.247                         |
| Japonija | 10 mW/MHz        | Galios spektrinis tankis | MPT potvarkis,<br>straipsnis 49-20 |

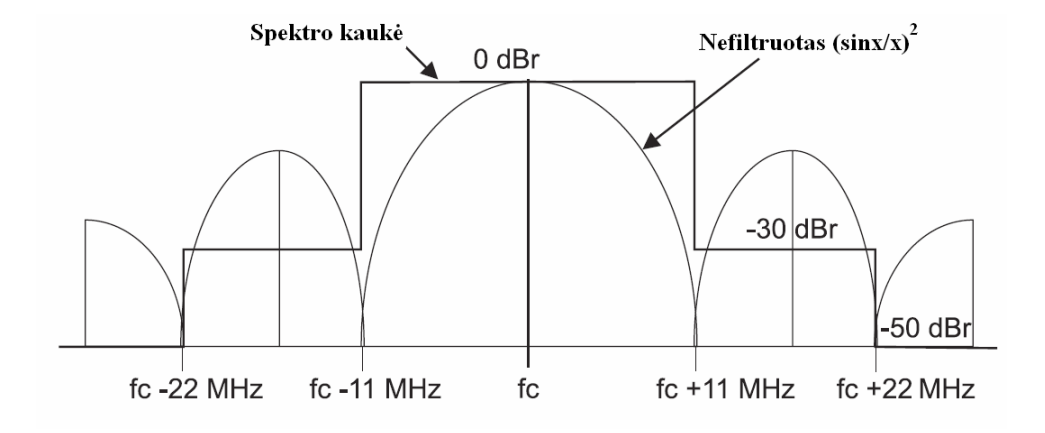

7.1.6 pav. IEEE 802.11 TSPS signalo spektro kaukė ir nefiltruoto signalo galios spektrinio tankio dažninė priklausomybė

**IEEE 802.11b** standartas yra IEEE 802.11 standarto plėtinys, turint omenyje tik TSPS veikos WLAN įrenginius. 802.11b įrenginių sparta gali būti 1 ir 2 Mbps (ryšis visiškai suderinamas su 802.11 įrenginiais), o taip pat 5,5 ir 11 Mbps. Kad būtų tokios spartos pasiektos, naudojamas bazinės juostos signalų apdorojimo vyksmas, vadinamas **komplementari**ų**j**ų **kod**ų **manipuliacija** (angl.- *CKK- complementary code keying*). Atitinkamo įrenginio struktūrinė schema parodyta 7.1.7 pav. Įeinantis

11 Mbps (5,5 Mbps) srautas suskaidomas į 1,375 Mtps 8 bitų (4 bitų -5,5 Mbps veikoje) lygiagrečius duomenų blokus. 6 (2) vyriausiais bitais yra nustatomas vienas iš 64 (4) galimų ir patalpintų kodų banke 8 taktų kompleksinių komplementariųjų kodų. Šie kodai turi unikalią savybę: jie yra labai gerai atskiriami vienas nuo kito imtuvo pusėje, esant triukšmams ir multitrajektoriniam signalo sklidimui. Taigi, kodų bankas sugeneruoja 8 taktų 11 Mtps simbolį, atitinkantį vieną iš 64 (4) kompleksinių kodų, kuris perkoduojamas į I/Q simbolį naudojantis DKFM- t.y. dibito vertė keičiama I/Q simbolio fazės pokyčiu (7.1.2 lentelė, CCK DKFM). Naudojant tą pačią DKFM, jauniausiuoju 8 (4) bitų duomenų bloko dibitu yra pasukama viso 8 taktų simbolio fazė I/Q plokštumoje. Tokiu būdu 8 taktų kompleksiniame kode patalpinama 8 (4) bitų informacija. Kadangi kodo taktinis dažnis 11 Mtps, tai radijo signalo užimamas dažnių ruožas toks, kaip parodyta 7.1.6 pav. (t.y., kaip 801.11 dirbant TSPS veika).

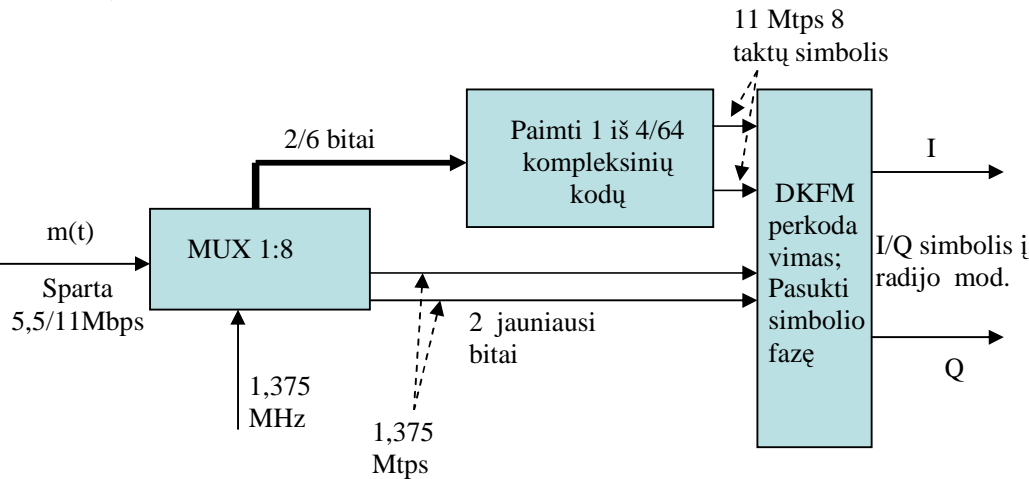

7.1.7 pav. CKK moduliatoriaus struktūra

Imtuve yra koreliatorių bankas (64 veikiantys lygiagrečiai koreliatoriai), kurio pagalba nustatomas priimtasis kodas, o tuo pačiu ir 6 viriausi informacinio simbolio bitai. Likusieji du informacinio simbolio bitai nustatomi iš priimtojo KFM simbolio fazės.

**IEEE 802.11a** naudoja tą patį kamieninį protokolą, tačiau nusako iš principo kitokio tipo radijo įrenginių naudojimą. Svarbiausios šio standarto įrenginių savybės:

- Darbinis dažnių ruožas 5000 6000 MHz;
- Naudojama OFDM moduliacija;
- Klaidų kontrolės kodavimui naudojami klaidas koreguojantys kodai ir sklaidymas;
- Didžiausia sparta- 54 Mbps.

Standarte 5000 - 6000 MHz dažnių ruožas yra suskirstytas į 200 dažninių kanalų. Kanalo centrinis dažnis su kanalo numeriu siejamas formule:

$$
f_c = 5000 + 5N_k [MHz], \quad N_k = 0, 1...200.
$$
 (7.1.1)

Konkrečių kanalų naudojimą nusako šalių standartai. Europoje gali būti naudojami dažniniai kanalai, kurių *N*k= 4(9÷16, 25÷35).

Radijo signalui formuoti naudojama OFDM su 52 ponešliais iš kurių 48 perneša informaciją, o 4 yra vadinamieji pilotiniai tonai. Pagal pilotinius tonus imtuvas nustato kanalo būseną ir atlieka priimtojo signalo dažninės charakteristikos korekciją. Simbolio trukmė  $T_s=4 \mu S$  (tame tarpe saugos intervalo trukmė  $T_{SI}=0.8 \mu S$ , ponešlio simbolio trukmė  $T_{PS} = 3.2 \mu S$ ). Taigi, vieno ponešlio simbolio užimama juosta nuo nulio iki nulio ∆*fP=*2/3,2 [µS]*=*625 kH*z*; 52 ponešlių simbolių (t.y. radijo signalo) užimamas dažnių ruožas ∆*fS=*0,625/2(52+1) *=*16,56 MHz.

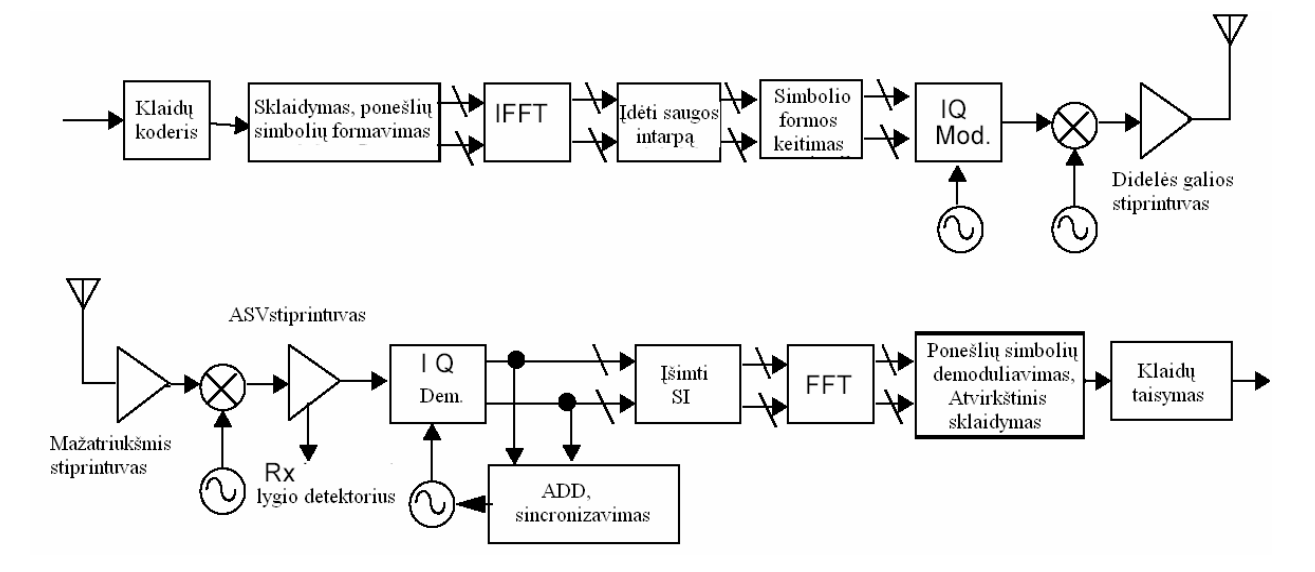

7.1.8 pav. 802.11a stotelės siųstuvo- imtuvo struktūra

802.11a įrenginio siųstuvo – imtuvo struktūrinė schema pateikta 7.1.8 pav. Siųstuve įeinantis srautas yra apdorojamas klaidų koderyje (konvoliucinis klaidų kodavimas), įterpiant perteklinę informaciją. Taip pat atliekamas sklaidymas taip, kad gretimų įeinančio srauto bitų informaciją patektų į skirtingus ponešlių simbolius. Ponešlių simboliams gauti, priklausomai nuo perduodamo duomenų srauto spartos, naudojamos DFM, KFM, 16QAM arba 64QAM moduliacijos (moduliacijos ir įeinančio signalo spartos atitiktis pateikta 7.1.4 lentelėje). Po IFFT vyksmo įterpiamas saugos intarpas, simbolio forma truputį pakeičiama (paprastai su lango f-ja), vykdoma kvadratūrinė moduliacija ir dažnio keitiklio pagalba nustatomas reikalingas dažninis kanalas. Sustiprintas didelės galios stiprintuvo radiosignalas patenka į anteną. Imtuve sustiprintas mažatriukšmio stiprintuvo signalas patenka į dažnio keitiklį, kurio pagalba sumažinamas dažnis. Automatinio stiprinimo valdymo stiprintuvas jau griežtai fiksuotos vidutinės amplitudės signalą paduoda į kvadratūrinį demoduliatorių. Pastarajam įrenginiui reikalinga sinchroninio nešlio atkūrimo grandinė (automatinis dažnio derinimas, sinchronizavimas). Iš demoduliuoto simbolio išimamas saugos intarpas, atliekama Furje transformacija, demoduliuojami ponešlių simboliai bei atliekamas atvirkštinis sklaidymas ir klaidų taisymas.

7.1.4 lentelė. Įeinančio signalo spartos ir ponešlio moduliacijos atitiktis

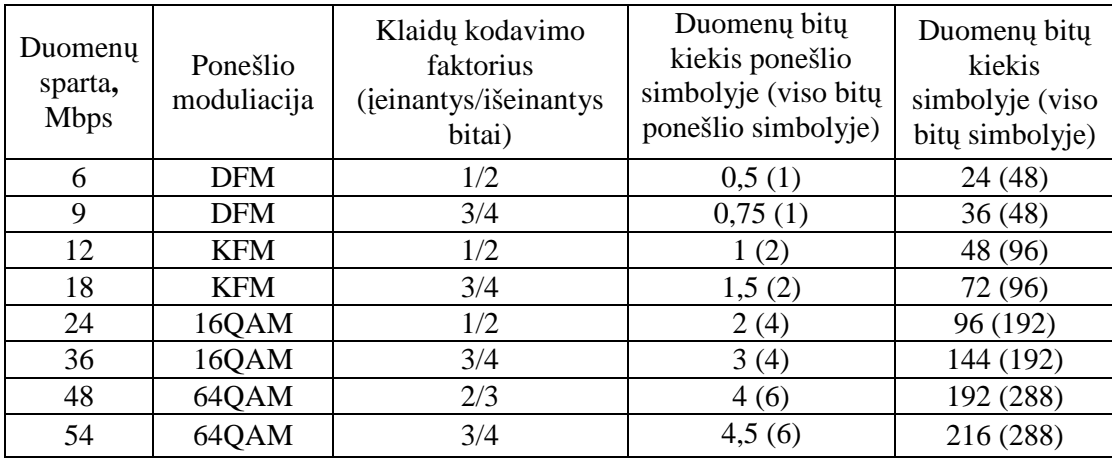

IEEE 802.11a, kaip ir kiti šios šeimos standartai, apibrėžia šalinę spinduliuotę per spektro kaukę (7.1.9 pav.). Siųstuvo spinduliuojamo signalo spektrinis tankis neturi viršyti spektrinės kaukės nustatytų verčių: -20dB (atžvilgiu *f*c esančio spektrinio tankio), kai  $|f - f_c|$ = 11MHz, -28 dB, kai  $|f - f_c|$ = 20MHz ir -40 dB, kai  $f - f_c$  >30 MHz.

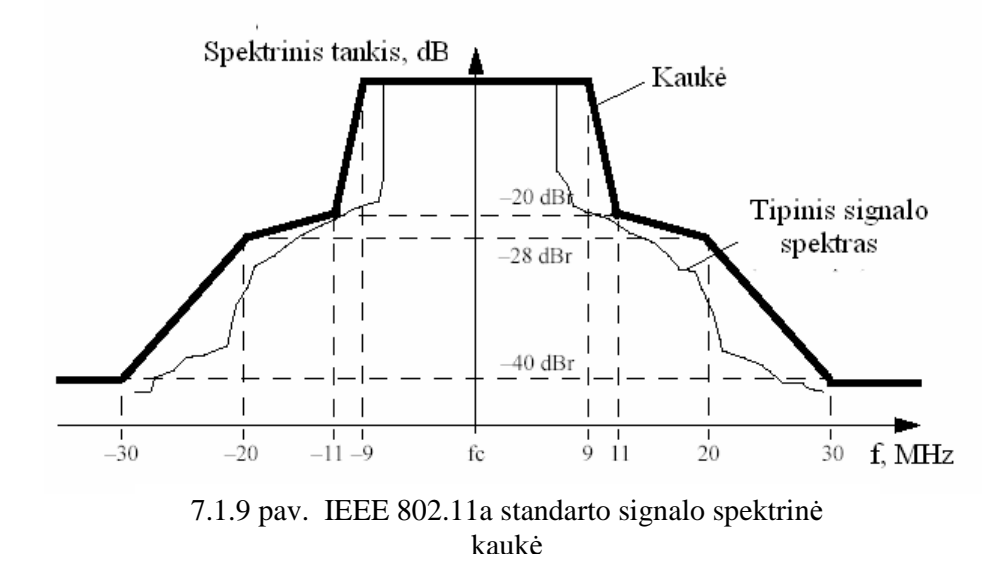

802.11a įrenginių dažnių naudojimą ir siųstuvų galias Europoje nusako standartai IEEE 802.11h ir ETSI EN 301 893. Pagal šiuos standartus 5 GHz WLAN įrenginiai, dirbantys dažniuose *f*> 5250 MHz, privalo naudoti **siuntimo galios reguliavim**ą (angl.- *TCP- Transmit Power Control*) bent 6 dB galios ruože. Tame pačiame dažnių diapazone turi būti naudojamas ir vadinamasis **dinaminis dažni**ų **priskyrimas** (angl.- *DFS- Dynamic Frequency Selection*). DFS funkcija skirta mažinti trukdžius radarams, dirbantiems tame pačiame dažnių ruože. 802.11a standarto AP dažninį kanalą baziniam paslaugų rinkiniui gali paskirti tik atlikęs žvalgą ir įsitikinęs, kad duotajame kanale nėra radaro signalo. Jei dirbant WLAN, atsiranda radaro signalas, kanalas turi būti atlaisvinamas ir paskiriamas "švarus" dažninis kanalas. 802.11a įrenginių didžiausios galimos efektyviosios izotopinės spinduliavimo galios, EISG spektriniai tankiai bei reikalavimai DFS ir TCP funkcijoms pateikti 7.1.5 lentelėje.

| Dažnių ruožas<br>(kanalo Nr.)                                                                         | Didžiausia EISG,<br>dBm | Didžiausias EISG<br>spektrinis tankis,<br>dBm/MHz | Pastabos                                                                             |
|----------------------------------------------------------------------------------------------------|-------------------------|---------------------------------------------------|--------------------------------------------------------------------------------------|
| $5150 \div 5350 \text{ MHz}$<br>(36, 40, 44, 48, 52,<br>56, 60, 64)                                   | 23                      | 10                                                | <b>TCP</b> ir DFS<br>funkcijos<br>nebūtinos, dirbant<br>36, 40, 44 ir 48<br>kanalais |
| $5470 \text{ MHz} \div 5$<br>725 MHz (100,<br>104, 108, 112, 116,<br>120, 124, 128, 132,<br>136, 140) | 30                      | 17                                                | <b>TCP</b> ir DFS<br>funkcijos būtinos                                               |

7.1.5 lentelė., 802.11a įrenginių didžiausia EISG, EISG spektrinis tankis, reikalavimai DFS ir TCP funkcijoms.

**IEEE 802.11g** standartas yra tolimesnis IEEE 802.11b standarto plėtinys, reglamentuojantis ISM 2,4 GHz ruože naudotinų didelės spartos (iki 54 Mbps) WLAN įrenginių savybes. 802.11g įrenginiuse didelė duomenų perdavimo sparta pasiekiama panaudojus OFDM. Šių įrenginių OFDM veika mažai kuo skiriasi nuo 802.11a įrenginių veikos, tik dažniniai kanalai naudojami tokie, kaip 802.11b standarte. 802.11g įrenginiai turi būti pilnai suderinami su 801.11b įrenginiais, todėl, esant reikalui, juose turi būti naudojama Barkerio DDFM, Barkerio DKFM ir CCK DKFM moduliacijos. Žinoma, jei paslaugų rinkinyje yra kartu ir b, ir g tipo įrenginių atsiranda papildomų problemų ir dėl to 802.11g protokolas yra žymiai sudėtingesnis. Tipo g įrenginys tą informaciją, kurią turi suprasti visos rinkinio stotelės, privalo siųsti naudodamas žemiausią moduliacijos tipą, o siųsdamas informaciją skirtą tik g įrenginiui turi naudoti aukčiausią tinkamą moduliaciją (OFDM).